# **Docker Security**

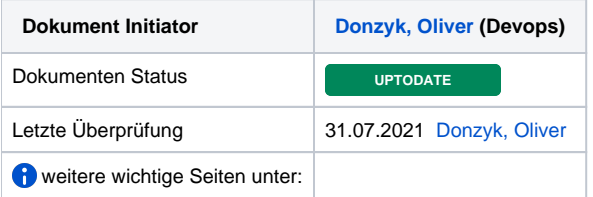

#### **Content:**

- [Docker Security](#page-0-0)
	- [Kernel Exploits](#page-0-1)
	- [Denial-of-Service-\(DoS-\)Angriffe](#page-0-2)
	- [Container-Breakouts](#page-0-3)
	- [Vergiftete Images](#page-1-0)
	- [Verratene Geheimnisse](#page-1-1)
	- [Least Privilege](#page-1-2)
	- **[Netzwerkzugriffe von Containern beschränken](#page-1-3)**
	- [Den Speicher begrenzen](#page-1-4)
	- [Den CPU-Einsatz beschränken](#page-1-5)
	- [Neustarts begrenzen](#page-1-6)
	- [Zugriffe auf die Dateisysteme begrenzen](#page-1-7)
	- [Nicht unterstützte Treiber vermeiden](#page-2-0)
	- [Ressourcenbeschränkungen \(ulimits\) anwenden](#page-2-1)
	- [User Namespaces \(userns-remap\)](#page-2-2)
	- [Auditing](#page-2-3)
	- [Zukünftige und umgesetzte Features](#page-2-4)
		- [Seccomp](#page-2-5) [AppArmor-Alternative SELinux](#page-2-6)
	- [Verschlüsselte Übertragung](#page-2-7)
- [Verwendung möglicher Applikationen zur Sicherung, Prüfung und Verwaltung von Applikationen, Containern und Plattform:](#page-3-0)
- [Diagramm: Docker Client, Daemon und Registry](#page-3-1)
- $\bullet$ [Diagramm: Docker Workflow \(vereinfacht\)](#page-4-0)
- [Funktionales Diagramm: Docker Host / Server, Client und Registry](#page-4-1)
- [Diagramm Workflow Containers:](#page-5-0)
- [Diagramm vereinfachte Container Cluster / Orchestrierung:](#page-5-1)
- [Diagramm Docker DataCenter DDC:](#page-6-0)
- [Security Checklist:](#page-6-1)
	- **[General Configuration](#page-6-2)** 
		- [Linux Hosts Specific Configuration](#page-6-3)
		- [Docker daemon configuration](#page-7-0)
		- [Docker daemon configuration files](#page-8-0)
		- [Container Images and Build File](#page-10-0)
		- [Container Runtime](#page-11-0)
		- [Docker Security Operations](#page-15-0)

## <span id="page-0-0"></span>Docker Security

#### <span id="page-0-1"></span>Kernel Exploits

Durch gemeinsame Kernel Nutzung des Host-Systems kann unter anderem ein Kernel-Panic-Fehler hervorgerufen werden.

### <span id="page-0-2"></span>Denial-of-Service-(DoS-)Angriffe

Container teilen sich ihre Kernel-Ressourcen des Hosts. Falls ein Container alle Ressourcen für sich beansprucht (Speicher, UIDs etc.) würden alle anderen Container Probleme bekommen.

#### <span id="page-0-3"></span>Container-Breakouts

Ein Angreifer eines Containers sollte besten falls keinen Zugriff auf andere Container oder den Host zugreifen können.

Da die Benutzer nicht über Namensräume getrennt sind, bekommen alle Prozesse, die aus dem Container ausbrechen, auf dem Host die gleichen Privilegien wie im Container

#### <span id="page-1-0"></span>Vergiftete Images

Herkunft und Sicherheit des Images sollten geprüft sein!

Images aus nicht verifizierbaren Quellen bergen Gefahren das Sie mit Schadsoftware und sonstigen manipulativen Mechanismen bestückt sein können! Genauso ist es wichtig das ausgeführte Images aktuell sind und keine Softwareversionen mit bekannten Sicherheitslücken enthalten.

Docker Digests, Docker Content Trust - Ist Content Trust aktiviert, arbeitet die Docker Engine nur mit signierten Images und verweigert das Ausführen anderer Images, deren Signaturen oder Digests nicht passen.

Um Content-Trust für eine lokale Registry zu verwenden, müsste zusätzlich noch einen Notary-Server [\(https://github.com/docker/notary\)](https://github.com/docker/notary) konfigurieren und bereitgestellt werden.

#### <span id="page-1-1"></span>Verratene Geheimnisse

Container die auf Datenbanken oder Services zugreifen benötigen Passwörter oder API Schlüssel welche möglichst nicht in Images gelagert werden sollten.

Hierzu gibt es sichere Auslagerungen in externe Konfigurationsdateien.

- **Einsatz von Umgebungsvariablen** 
	- Umgebungsvariablen sind für alle Kind-Prozesse, docker inspect und verlinkte Container sichtbar. Keiner davon hat einen guten Grund, diese Geheimnisse sehen zu müssen.
	- Das ist einer der Gründe, warum man in der Version 1.10 von Docker das Link-Konzept verändert hat und nun eben nicht mehr die ENV-Variable in die gelinkten Container spiegelt.
	- Die Umgebung wird häufig aus Protokollierungs- oder Debugging-Gründen gesichert. Das Risiko ist groß, dass die Variablen in Debug-Logs oder IssueTrackern einzusehen sind.
	- Sie können nicht gelöscht werden. Idealerweise würden wir das Geheimnis nach seinem Einsatz überschreiben oder auslöschen, aber bei Docker-Containern geht das nicht.
- Eine etwas bessere wenn auch bei weitem nicht perfekte Lösung ist der Einsatz von Volumes, um Geheimnisse zu übergeben.
- Die wohl beste Lösung ist der Einsatz eines Key/Value-Store, um Geheimnisse zu sichern und sie zur Laufzeit im Container auslesen zu können. Damit haben Sie Steuerungsmechanismen, die bei den vorigen Lösungen nicht zur Verfügung stehen – allerdings ist das Einrichten aufwendiger, und Sie müssen dem Key/Value-Store vertrauen. zB: KeyWhiz, Vault, Crypt.

#### <span id="page-1-2"></span>Least Privilege

Jeder Prozess und Container sollte nur mit so viel Zugriffsrechten und Ressourcen laufen, wie er gerade braucht, um seine Aufgaben zu erfüllen.

- sicherstellen, dass Prozesse in Containern nicht als root laufen, so dass das Ausnutzen von Sicherheitslücken in einem Prozess dem Angreifer keine root-Berechtigungen geben
- Dateisysteme schreibgeschützt einsetzen, so dass Angreifer keine Daten überschreiben oder böswillige Skripten speichern können
- die Kernel-Aufrufe, die ein Container ausführen kann, einschränken, um die Angriffsoberfläche zu verringern
- die Ressourcen begrenzen, die ein Container nutzen kann, um DoS-Angriffe zu verhindern, bei denen ein kompromittierter Container oder eine Anwendung so viele Ressourcen auf braucht (wie zum Beispiel Speicher oder CPU-Zeit), dass der Host zum Halten kommt

#### <span id="page-1-3"></span>Netzwerkzugriffe von Containern beschränken

Ein Container sollte in der Produktivumgebung nur die Ports öffnen, die er tatsächlich benötigt, und diese sollten auch nur für die anderen Container erreichbar sein, die sie brauchen.

Eine weitere Sicherheitsebene kann hier über Networks mit Traefik eingerichtet werden. So wird die Kommunikation der Container in jeweilige Stacks über eine oder mehre bridges Segmentiert.

#### <span id="page-1-4"></span>Den Speicher begrenzen

Durch die Begrenzung des verfügbaren Speichers schützt man sich vor DoS Angriffen und Anwendungen mit Speicherlecks, die nach und nach den Speicher auf dem Host auffressen (solche Anwendungen können automatisch neu gestartet werden, um den Service beizubehalten).

#### <span id="page-1-5"></span>Den CPU-Einsatz beschränken

Kann ein Angreifer einen Container – oder eine ganze Gruppe – dazu bringen, die CPU des Host vollständig aus zulasten, werden andere Container auf dem Host nicht mehr arbeiten können, und man hat es mit einem DoS-Angriff zu tun.

#### <span id="page-1-6"></span>Neustarts begrenzen

<span id="page-1-7"></span>Stirbt ein Container immer wieder und wird dann neu gestartet, muss das System nicht unerheblich Zeit und Ressourcen aufwenden, was im Extremfall auch zu einem DoS führen kann. Das lässt sich leicht mit der Neustart-Vorgabe on-failure statt always vermeiden.

#### Zugriffe auf die Dateisysteme begrenzen

Wenn verhindert wird, dass Angreifer in Dateien schreiben, stören Sie eine ganze Reihe von Angriffen und machen das Leben von Hackern ganz allgemein schwerer. Sie können kein Skript in eine Datei schreiben und Ihre Anwendung dazu bringen, diese auszuführen, oder kritische Daten oder Konfigurationsdateien überschreiben.

Die allermeisten Anwendungen müssen aber in Dateien schreiben können und sind nicht dazu in der Lage, in einer vollständig schreibgeschützten Umgebung zu arbeiten. In solchen Fällen können Sie die Ordner und Dateien herausfinden, für die die Anwendung schreibenden Zugriff benötigt, und nur diese Dateien als Volumes mounten.

#### <span id="page-2-0"></span>Nicht unterstützte Treiber vermeiden

Der Einsatz diverser Features ist ein Sicherheitsrisiko, da sie nicht die gleiche Aufmerksamkeit und Anzahl an Updates erhalten wie andere Teile von Docker. Das Gleiche gilt für Treiber und Erweiterungen, die von Docker abhängen.

Insbesondere sollten Sie nicht den veralteten LXC-Execution-Treiber verwenden. Standardmäßig ist er schon abgeschaltet!

#### <span id="page-2-1"></span>Ressourcenbeschränkungen (ulimits) anwenden

Der Linux-Kernel definiert Ressourcenbeschränkungen, die für Prozesse gesetzt werden können – zum Beispiel die Anzahl der Kind-Prozesse, die sich forken lassen, oder die Anzahl der zulässigen offenen File-Deskriptoren. Diese lassen sich auch auf Docker-Container anwenden – entweder durch Übergabe des Flags --ulimit an docker run oder durch das Setzen containerübergreifender Standards per --default-ulimit beim Start des Docker Daemon

Von besonderem Interesse sind die folgenden Werte: cpu, nofile, nproc

#### <span id="page-2-2"></span>User Namespaces (userns-remap)

User Namespaces sind vor allem dann empfehlenswert, wenn Sie in Ihren Containern als root -Benutzer arbeiten müssen. Docker stellt durch sogenannte Namespaces sicher, dass jeder Container eigene UIDs, GIDs und PIDs hat (also eigene User-, Gruppen- und Prozessnummern) und somit die Prozesse des Hosts oder anderer Container nicht sieht.

Mount-Namespaces vermitteln jedem Container seine eigene Sichtweise auf das Dateisystem. Der Container kann außer seinem bereits beschriebenen Overlay-Dateisystem und eventuell gemeinsam genutzten Volumes nicht auf andere Verzeichnisse des Host-Dateisystems zugreifen.

Schließlich erhält jeder Container seinen eigenen Netzwerk-Stack.

<https://docs.docker.com/engine/security/userns-remap/>

#### <span id="page-2-3"></span>Auditing

Um zu kontrollieren, dass Ihr System sauber und aktuell ist, und um ganz sicherzugehen, dass keine erfolgreichen Angriffe vorgenommen wurden, sind regelmäßige Audits oder Reviews für Ihre Container und Images eine sehr gute Idee. Bei einem Audit für ein containerbasiertes System wird geprüft, dass alle laufenden Container aktuelle Images nutzen und dass diese Images aktuelle und sichere Software einsetzen. Jeder Unterschied eines Containers zu seinem Image, aus dem er erstellt wurde, sollte erkannt und kontrolliert werden. Zusätzlich sollten Audits andere Bereiche abdecken, die nicht spezifisch für Containersysteme sind, wie zum Beispiel das Prüfen der Zugriffsprotokolle, der Dateiberechtigungen und der Datenintegrität. Wenn Audits weitgehend automatisiert werden können, ist es problemlos möglich, sie regelmäßig laufen zu lassen, um Probleme so schnell wie möglich erkennen zu können.

#### <span id="page-2-4"></span>Zukünftige und umgesetzte Features

#### <span id="page-2-5"></span>**Seccomp**

Das Prinzip ist simpel: Seccomp beschränkt die erlaubten Systemaufrufe (Syscalls) auf das absolut notwendige Minimum. Seccomp basiert auf dem Prinzip von Profilen: In einem solchen Profil legt der Administrator fest, auf welche Systemaufrufe ein Programm Zugriff hat. Das Zielprogramm muss Seccomp unterstützen, denn es muss das Profil, mit dem es assoziiert sein möchte, selbst auswählen und durch den »seccomp()«-Syscall setzen. Versucht ein Programm, das durch ein Seccomp-Profil eingeschränkt ist, einen im Profil nicht ausdrücklich erlaubten Syscall auszuführen, schickt der Kernel des Hostbetriebssystems ihm kurzerhand das »SIGKILL«-Signal und befördert es so ins Nirwana. De facto agiert die Seccomp-Funktionalität also als Erweiterung des schon beschriebenen Linux-Capability-Systems: Nicht alle Operationen, die man als Admin einem Docker-Container verbieten möchte, lassen sich über Capabilities abdecken – hier springt Seccomp in die Bresche. Noch eine gute Nachricht: Seit Version 1.10 beherrscht Docker das Setzen von Seccomp-Profilen auf Basis von einzelnen Containern. Das Standardprofil ist in ([https://docs.docker.com/engine](https://docs.docker.com/engine/security/seccomp) [/security/seccomp](https://docs.docker.com/engine/security/seccomp)) ausgiebig erklärt, dort steht auch, welche Funktionen dieses Standardprofil blockiert

#### <span id="page-2-6"></span>**AppArmor-Alternative SELinux**

<span id="page-2-7"></span>Leider steht AppArmor nur unter wenigen Linux-Distributionen zur Verfügung, insbesondere unter Ubuntu und (open)SUSE. Linux-Distributionen aus dem Red-Hat-Umfeld, insbesondere also RHEL, Fedora, CentOS & Co., vertrauen dagegen mit SELinux auf eine andere Sicherheitstechnik.

### Verschlüsselte Übertragung

Jegliche Kommunikation intern und extner sollte mit Zertifikaten verschlüsselt stattfinden. Hierzu bedarf es einem Zertifikat welches durch alle Systeme evaluiert und angewendet werden kann. Sollte kein eigenes echtes Root-Zertifikat bereitstehen kann ggf. Letsencrypt Anwendung finden.

Zum Schluss sei angemerkt das Docker schnelllebig weiter entwickelt wird und sich hier bereits neue Lösungen in der Planungsphase abzeichnen.

Die Absicherung für Systeme sollte auch aus mehreren Ebenen bestehen. Die Container werden zum Beispiel sehr wahrscheinlich in VMs laufen – geschieht ein Container-Breakout, kann eine weitere Verteidigungsebene dafür sorgen, dass Angreifer nicht auf den Host oder an Container kommen, die anderen Benutzern gehören. Das System sollte überwacht werden, um Administratoren bei ungewöhnlichem Verhalten alarmieren zu können. Firewalls sollten den Netzwerkzugriff der Container begrenzen und damit die externe Angriffsoberfläche minimieren.

### <span id="page-3-0"></span>Verwendung möglicher Applikationen zur Sicherung, Prüfung und Verwaltung von Applikationen, Containern und Plattform:

- **APTLY Mirror**
- **Jenkins**
- Selenium
- Gitlab
- Sonartype / Nexus
- **Sonarqube**
- Docker / Docker-Compose
- Kubernetes
- **Traefik**
- **Portainer**
- Graylog
- **DNS Cloud Domain**
- **Letsencrypt**
- OpenVAS **Netdata**
- Graphana / Graphite
- Rkhunter
- Clair / falco / anchore / Docker-bench
- **logspout**
- watchtower
- dockly
- **VSphere**
- Vagrant
- **Terraform**
- Ansible

<span id="page-3-1"></span>Diagramm: Docker Client, Daemon und Registry

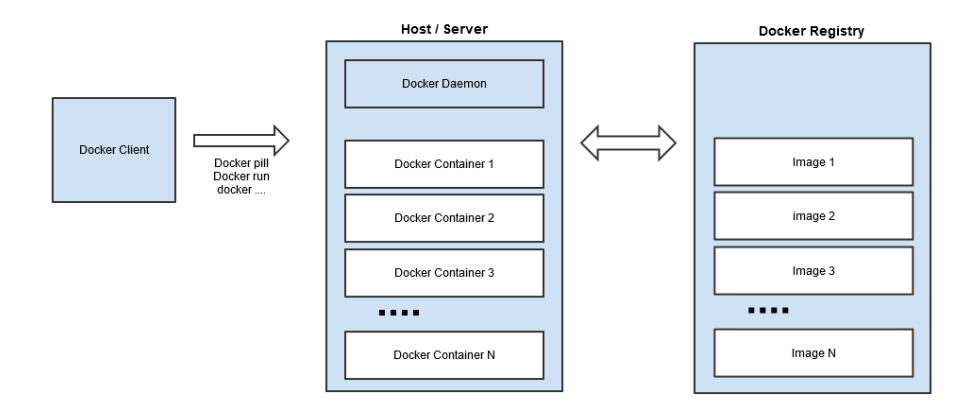

## <span id="page-4-0"></span>Diagramm: Docker Workflow (vereinfacht)

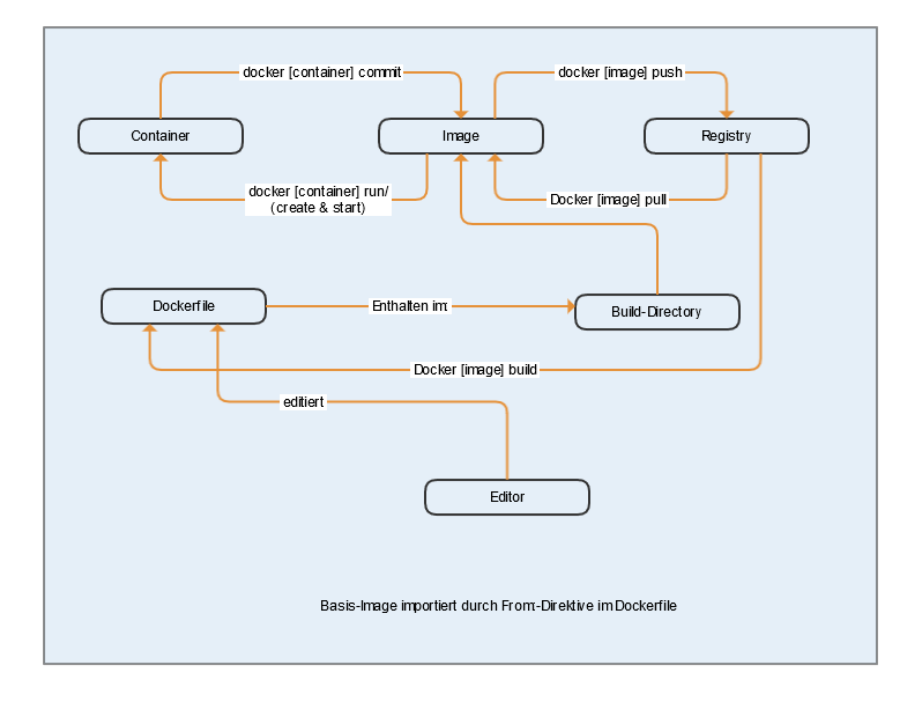

<span id="page-4-1"></span>Funktionales Diagramm: Docker Host / Server, Client und Registry

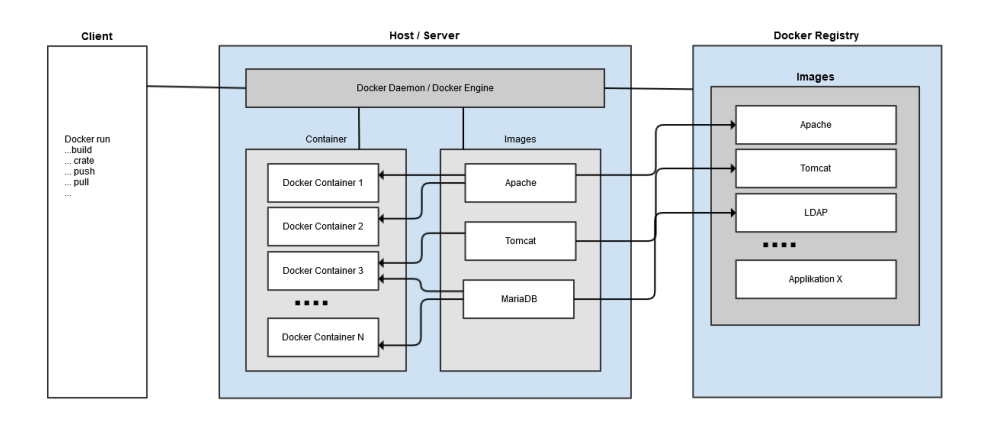

# Diagramm Workflow Containers:

<span id="page-5-0"></span>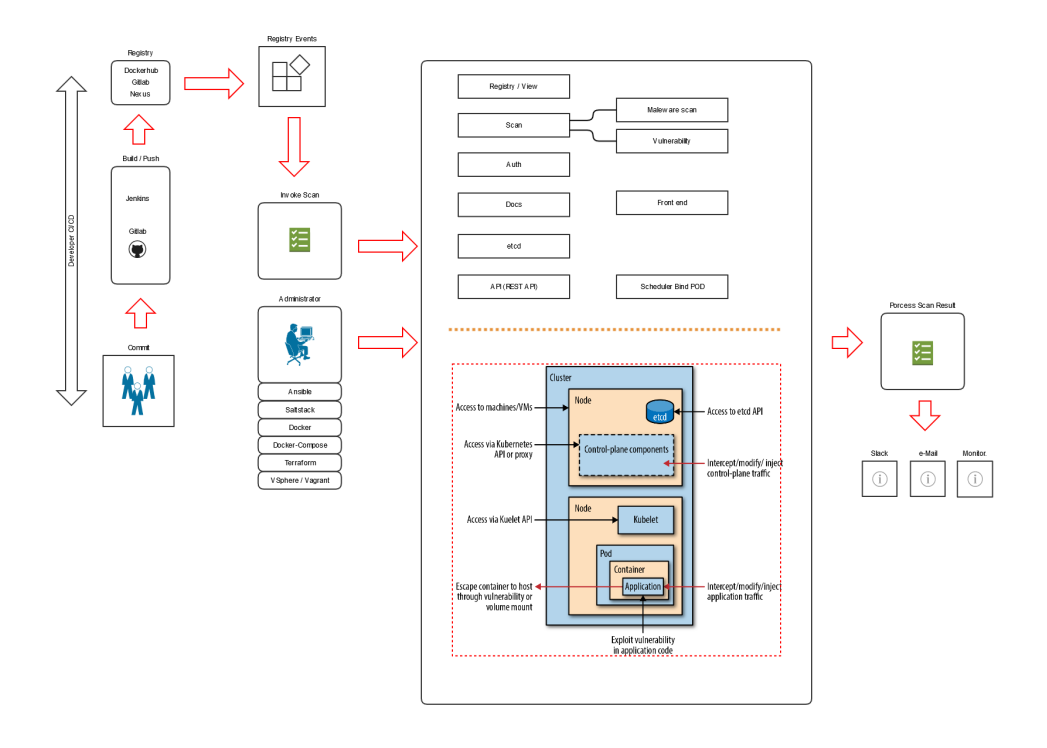

<span id="page-5-1"></span>Diagramm vereinfachte Container Cluster / Orchestrierung:

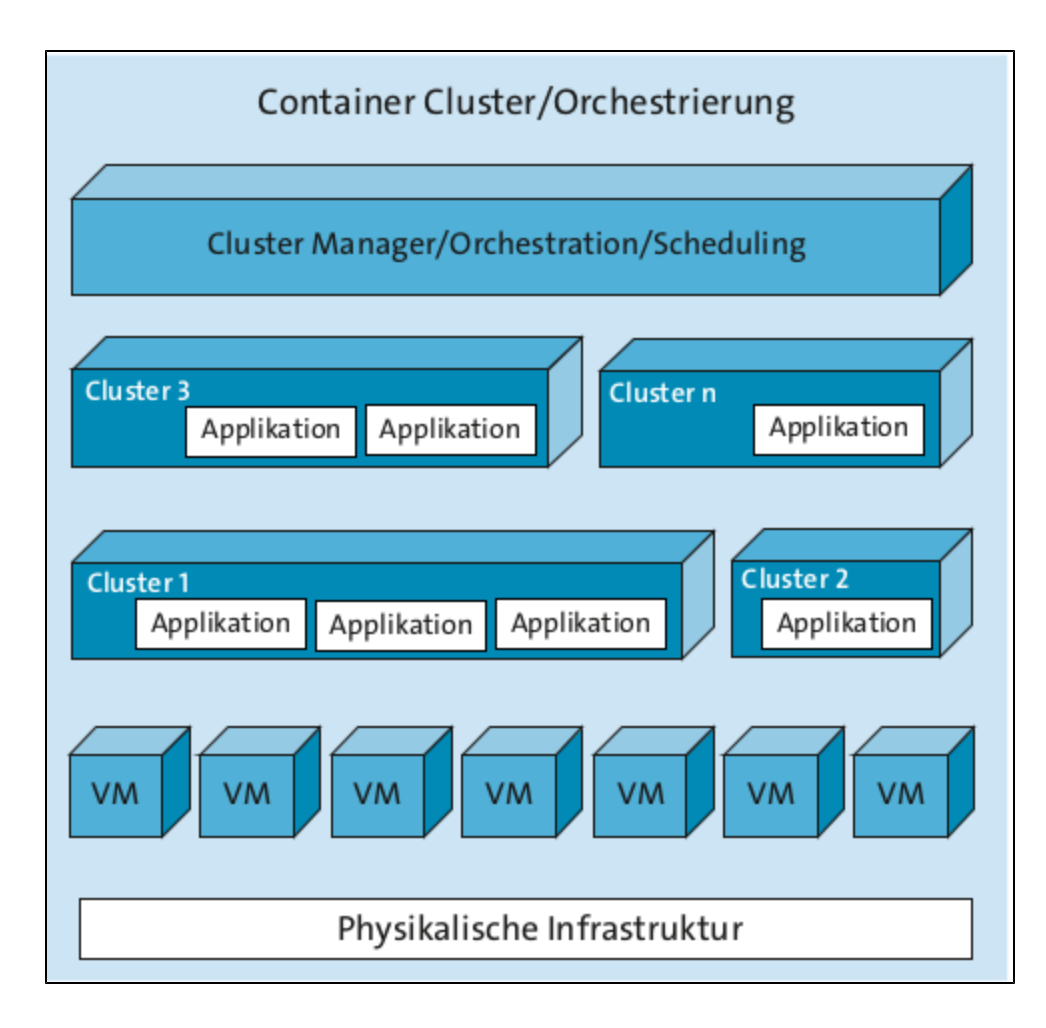

<span id="page-6-0"></span>Diagramm Docker DataCenter - DDC:

## <span id="page-6-1"></span>Security Checklist:

<span id="page-6-3"></span><span id="page-6-2"></span>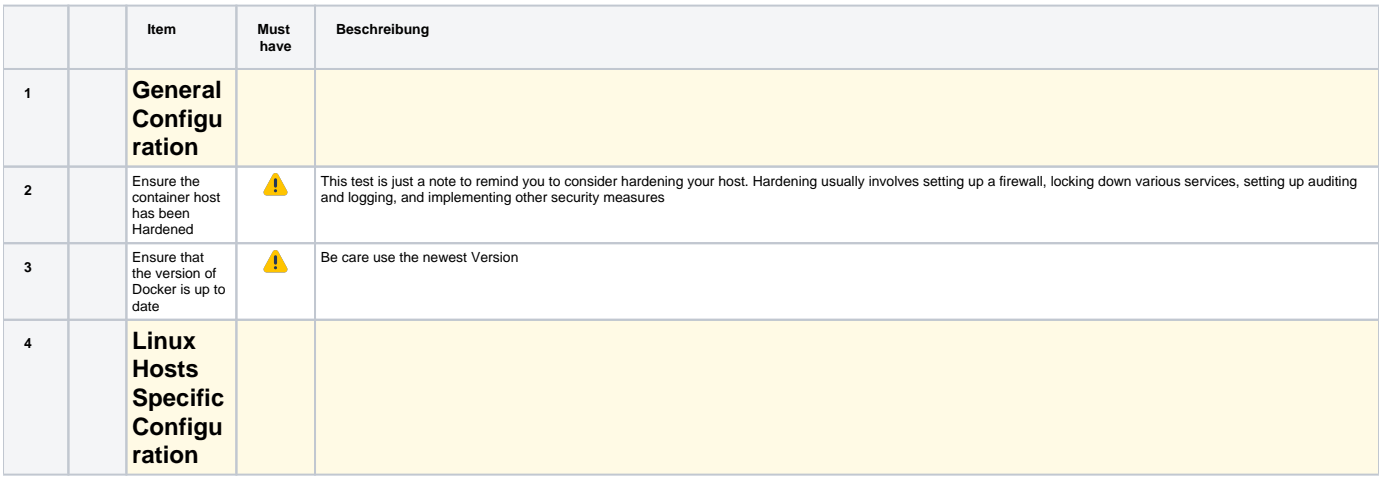

<span id="page-7-0"></span>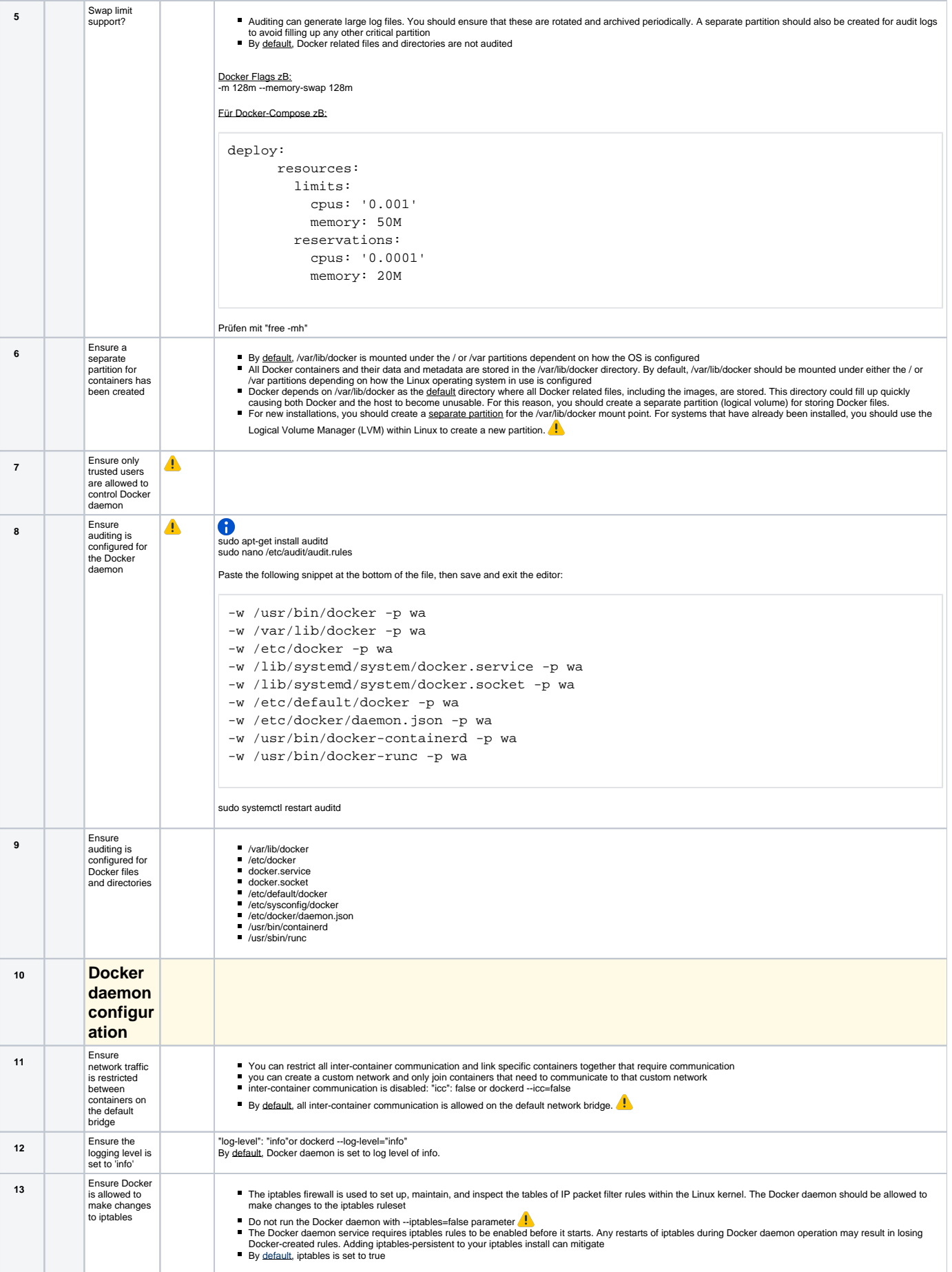

<span id="page-8-0"></span>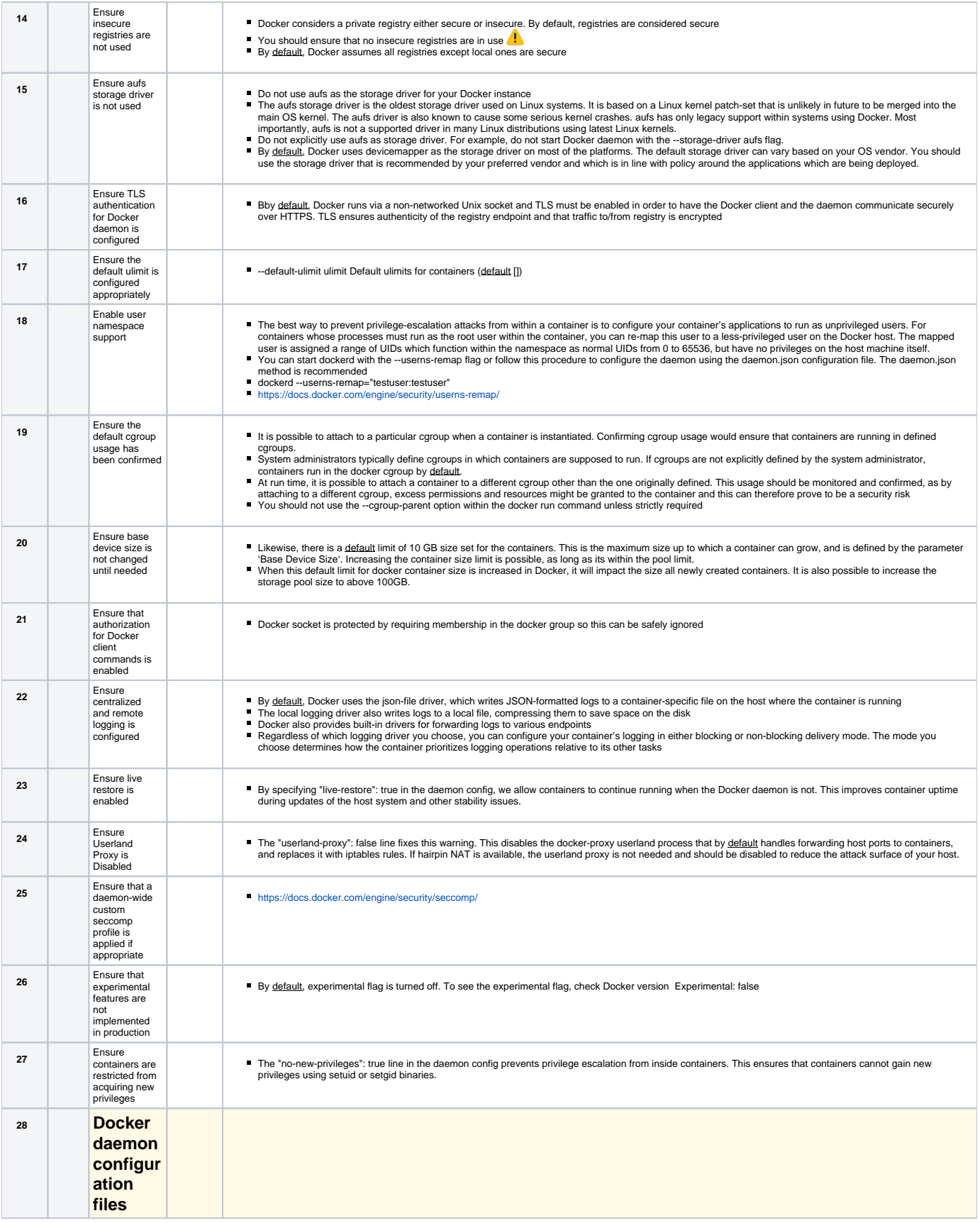

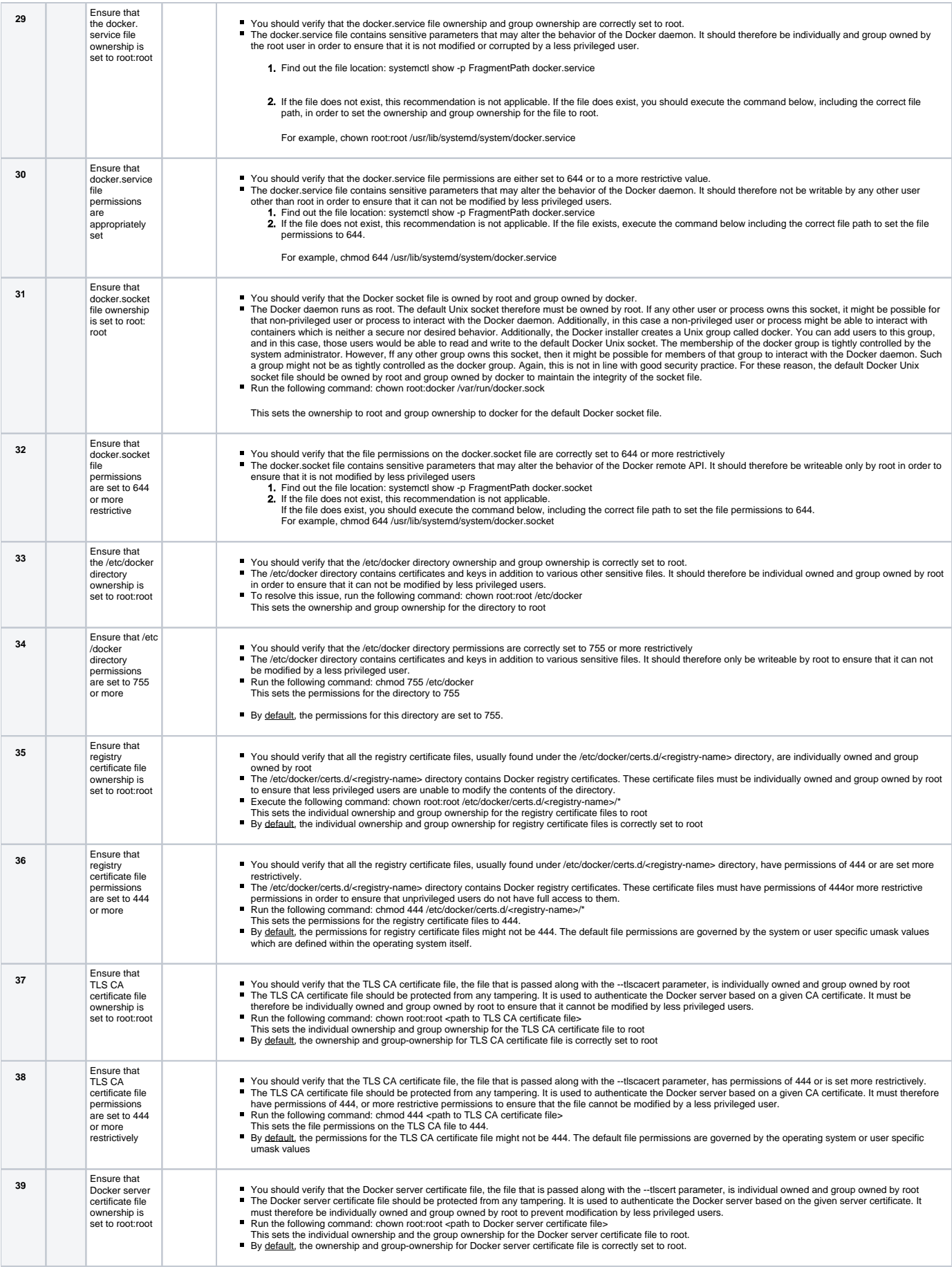

<span id="page-10-0"></span>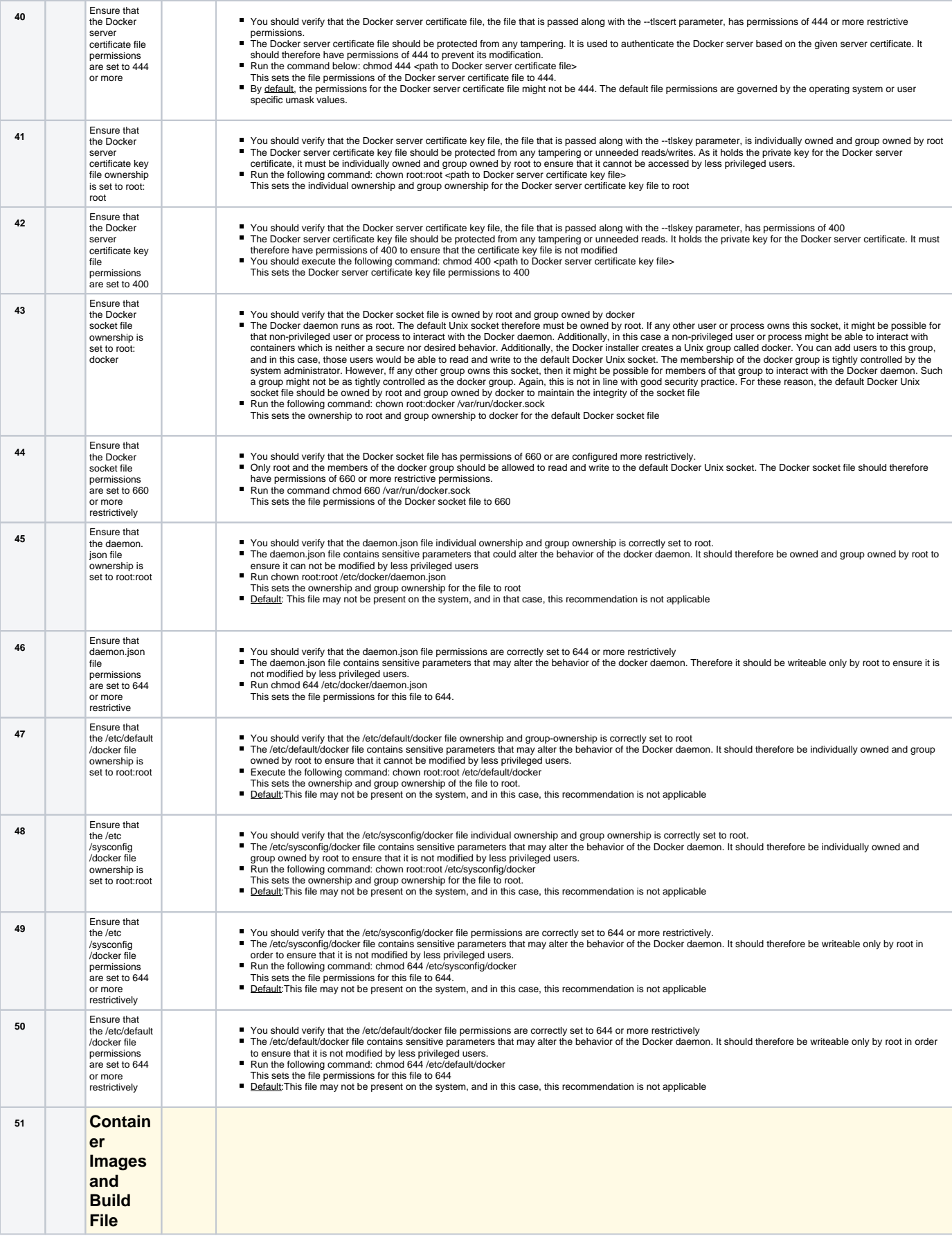

<span id="page-11-0"></span>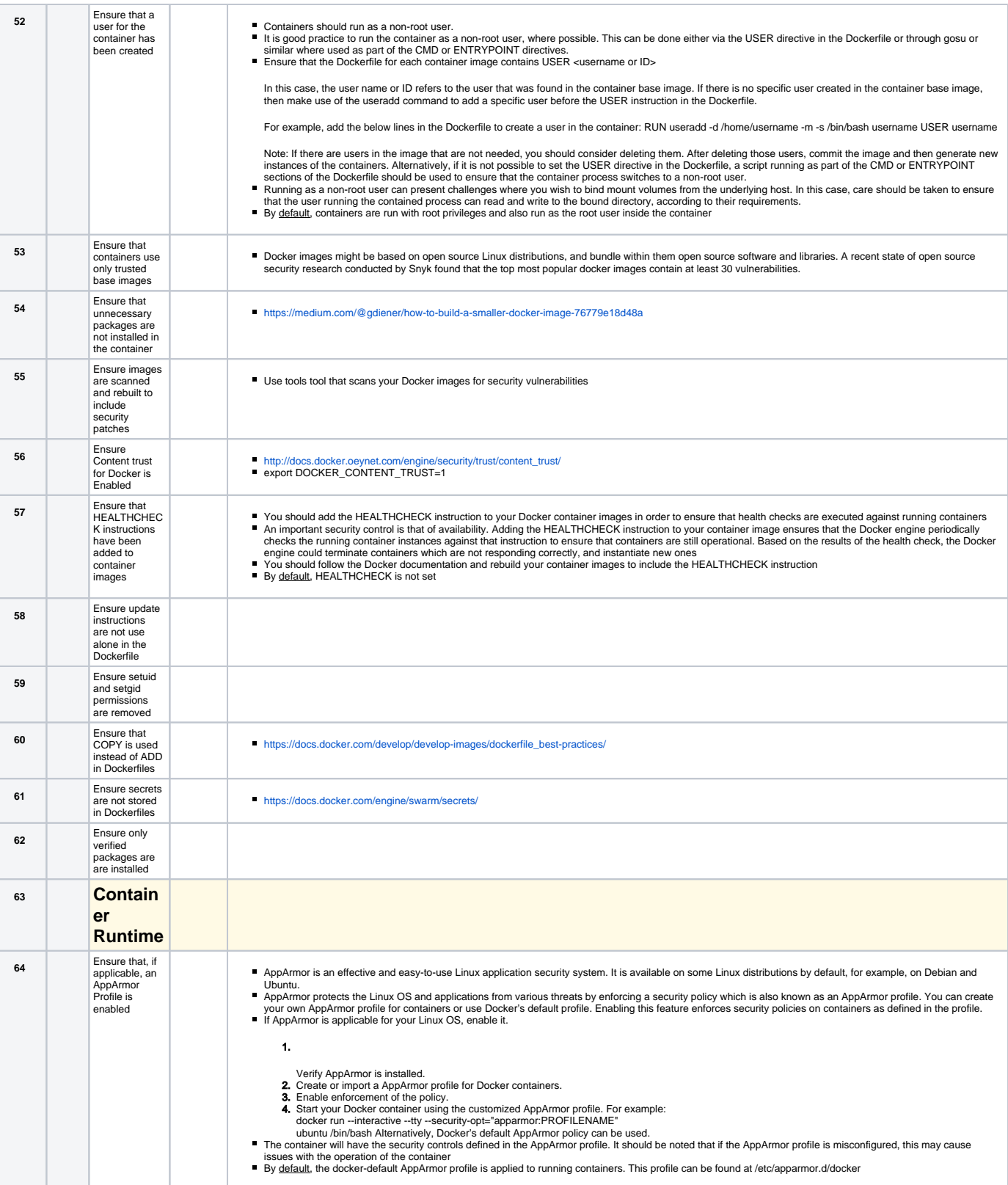

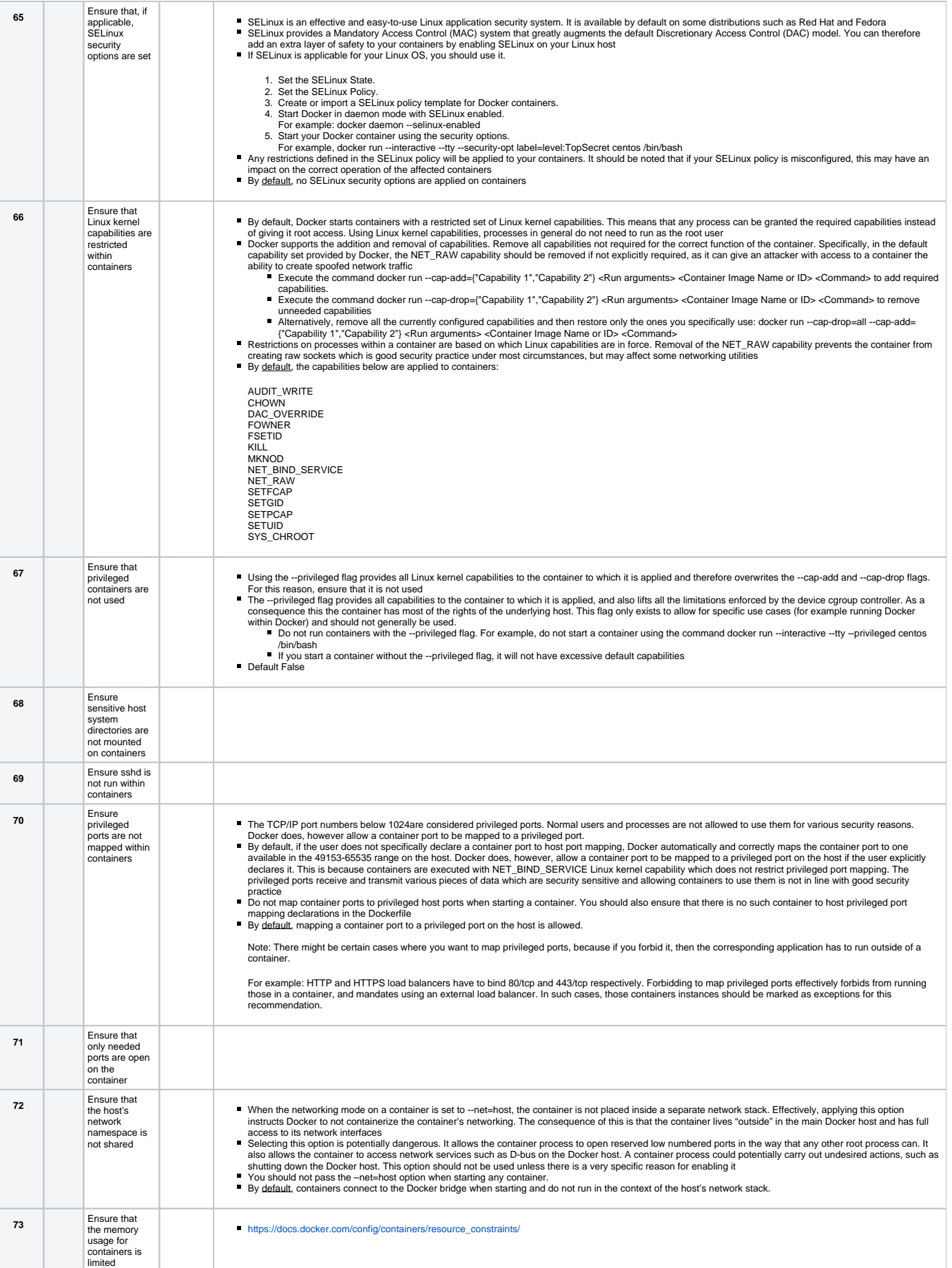

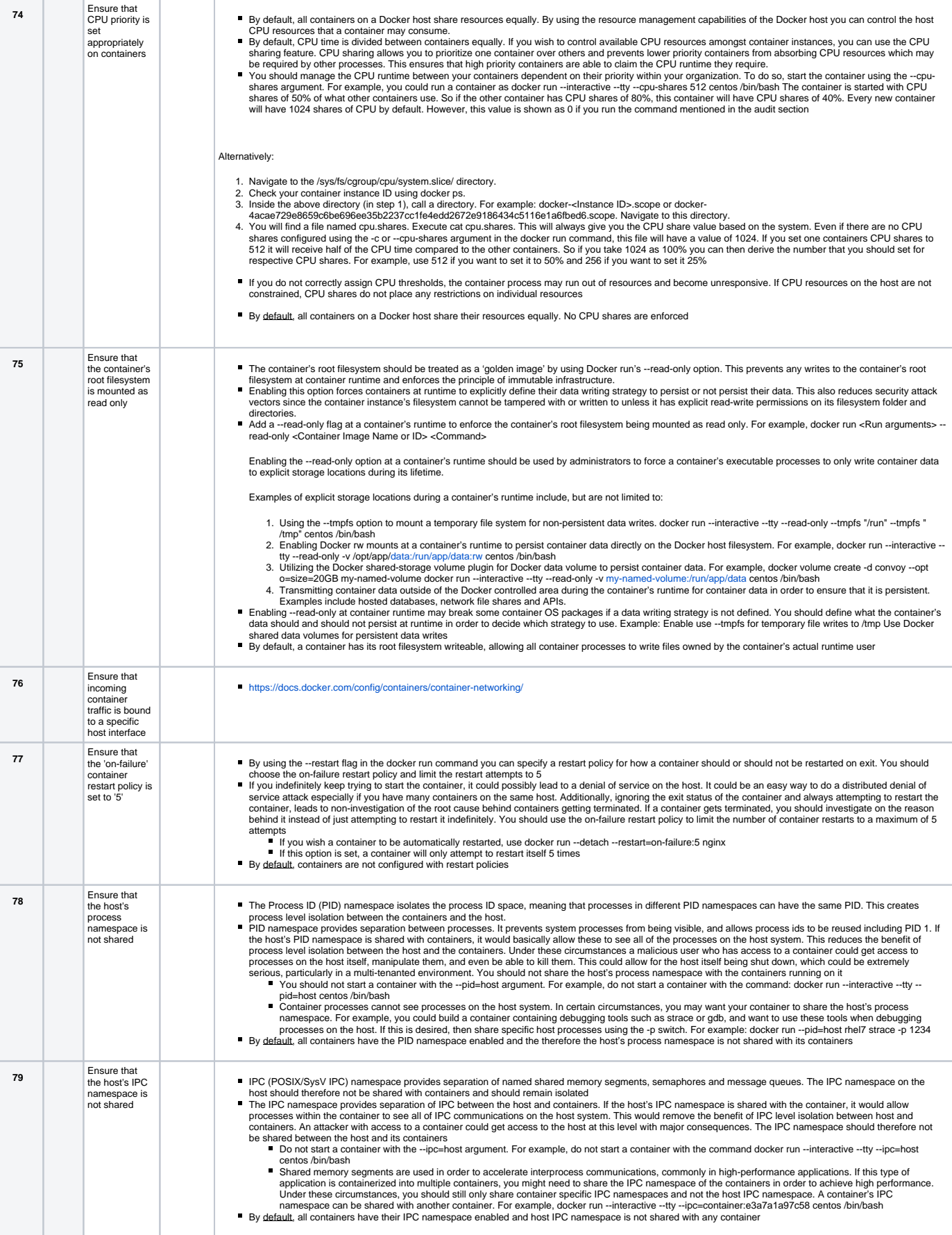

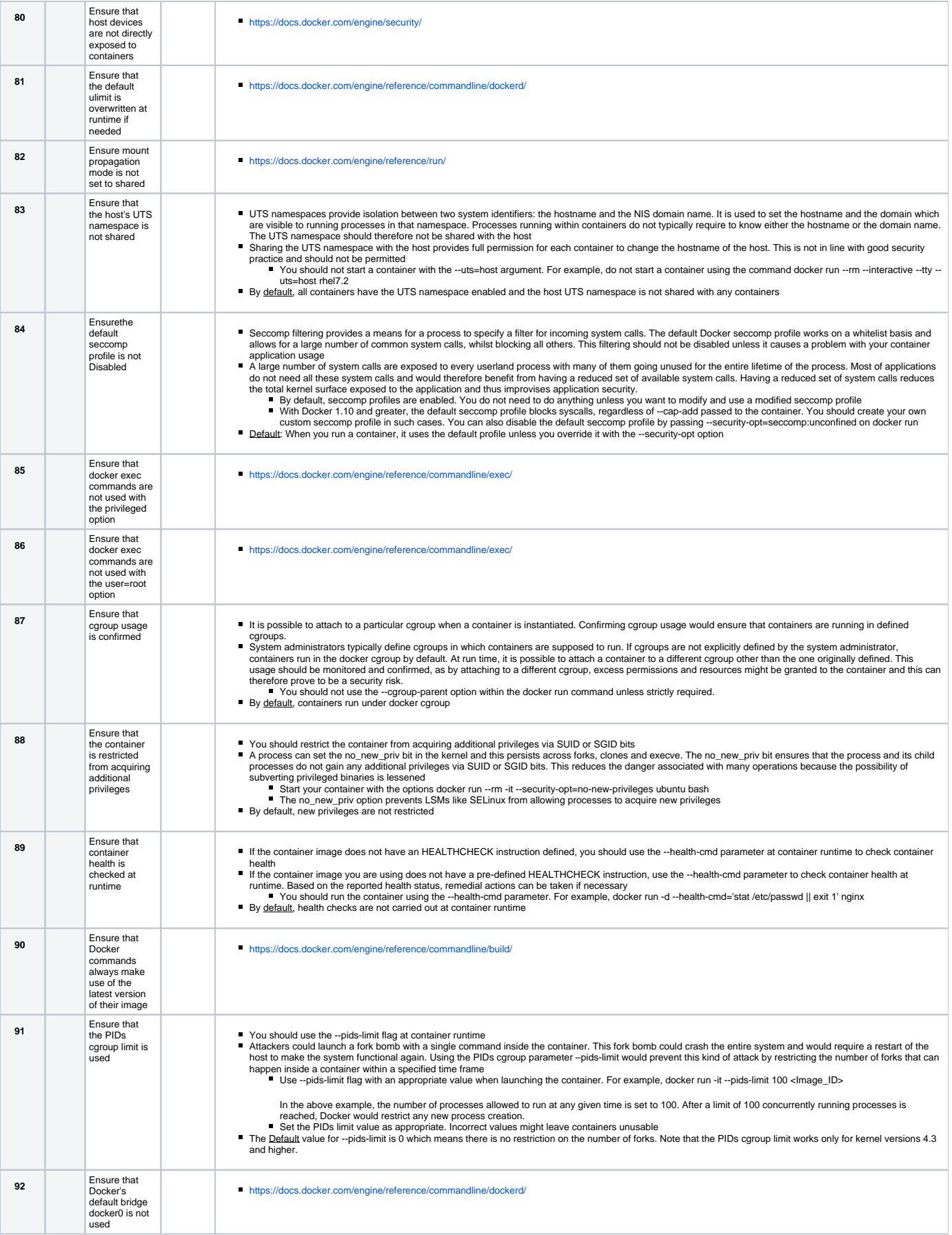

<span id="page-15-0"></span>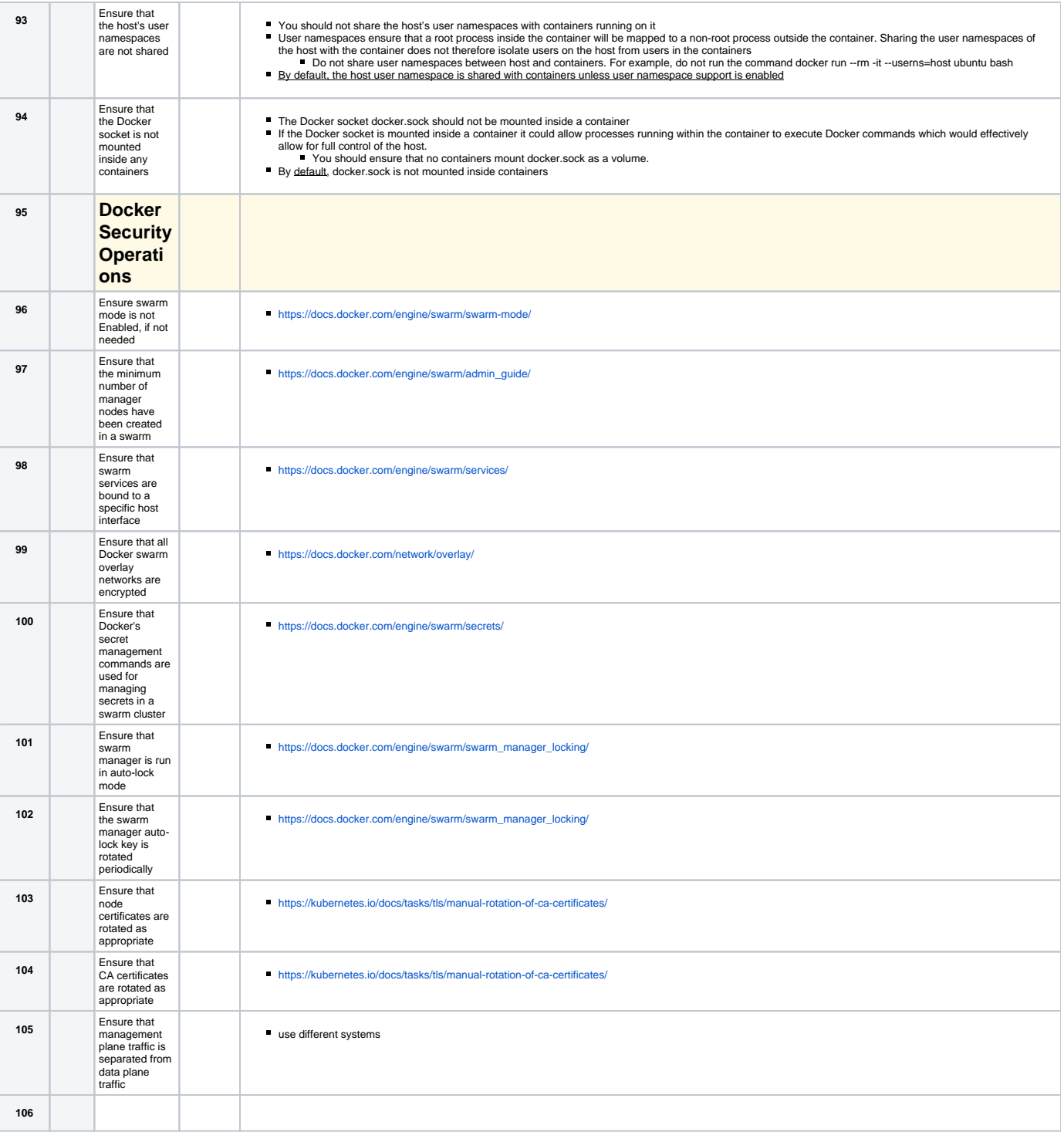